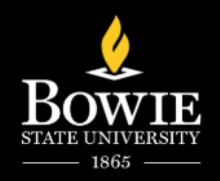

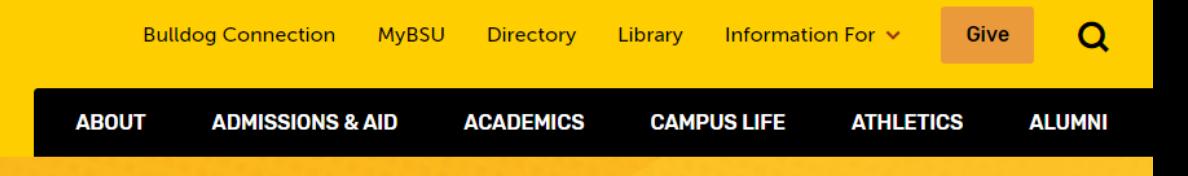

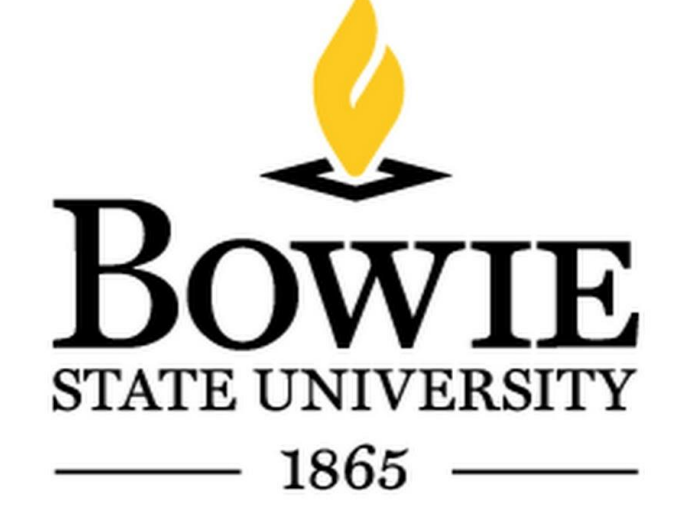

# *Using iCan Scheduling Advising Appointments*

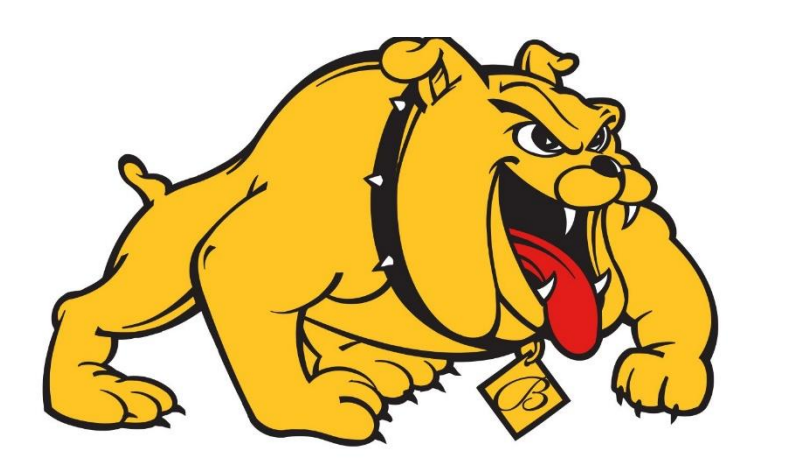

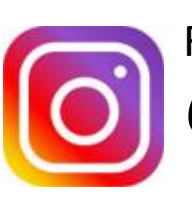

Follow us: @advising\_bowiestate

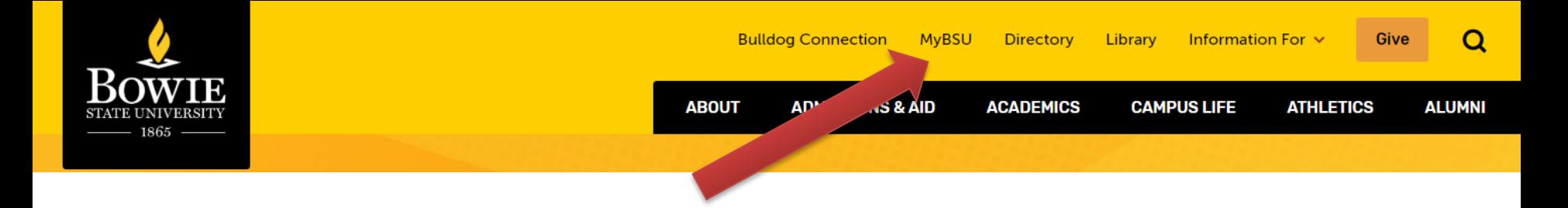

# **Click on MyBSU**

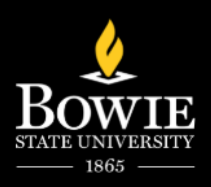

## **Select Blackboard**

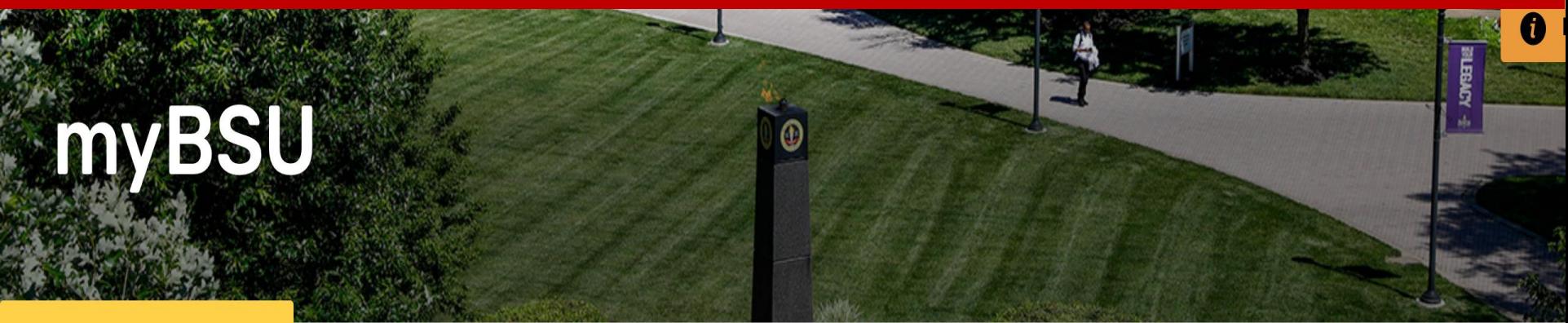

K Home

Home > myBSU

Welcome to the MyBSU Hub for faculty and staff! Find common resources and quick access to the ones you need right away.

 $\times$  Expand All

∧ Collapse All

### **Quick Access**

- Faculty/Staff Email
- Human Resource Services
- Student Administrative Services
- PeopleSoft Financials
- Oracle Financials
- Blackboard

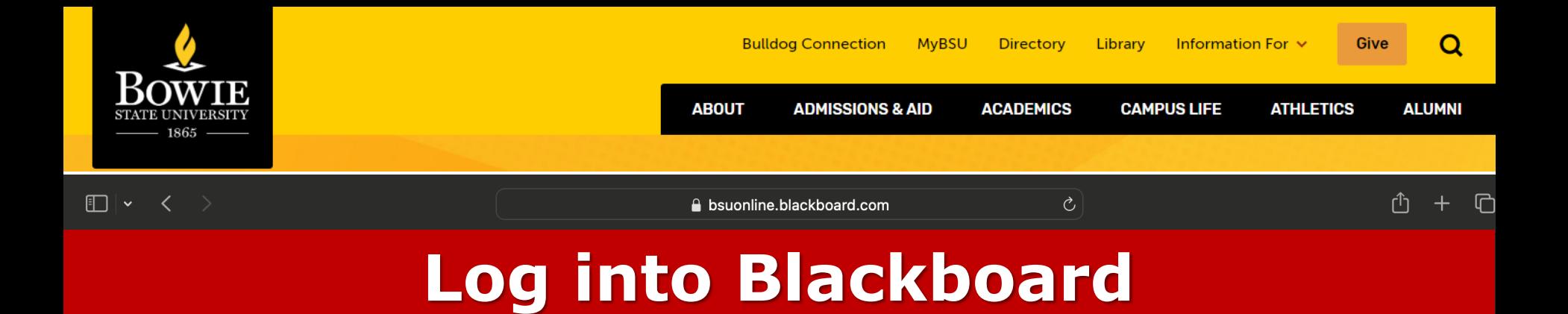

## **Blackboard**

**Username** 

Password

Sign In

Forgot Password?

**View Course Catalog** 

© 1997-2024 Blackboard Inc. All Rights Reserved.  $Help$ Privacy and Terms of Use Accessibility

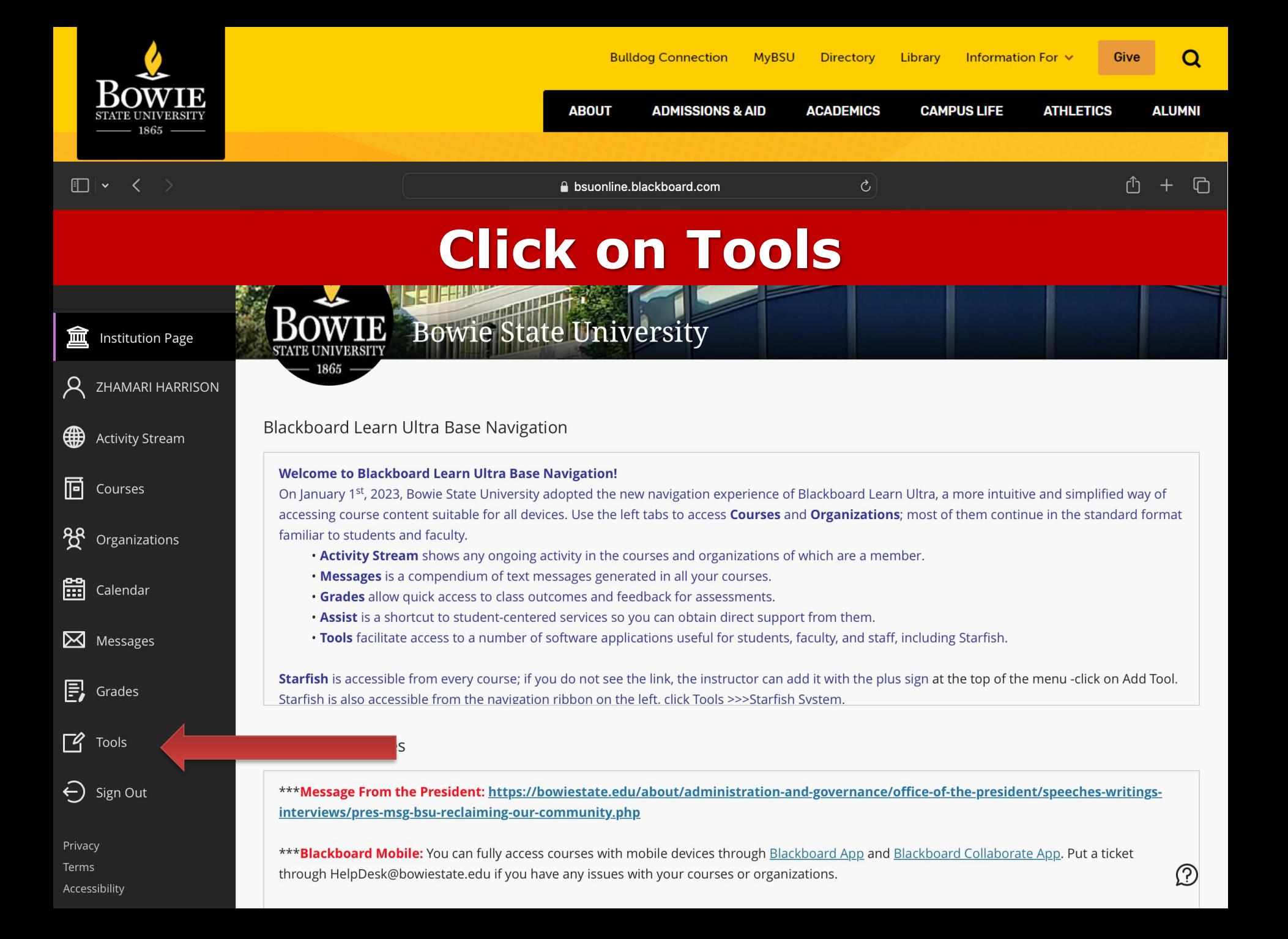

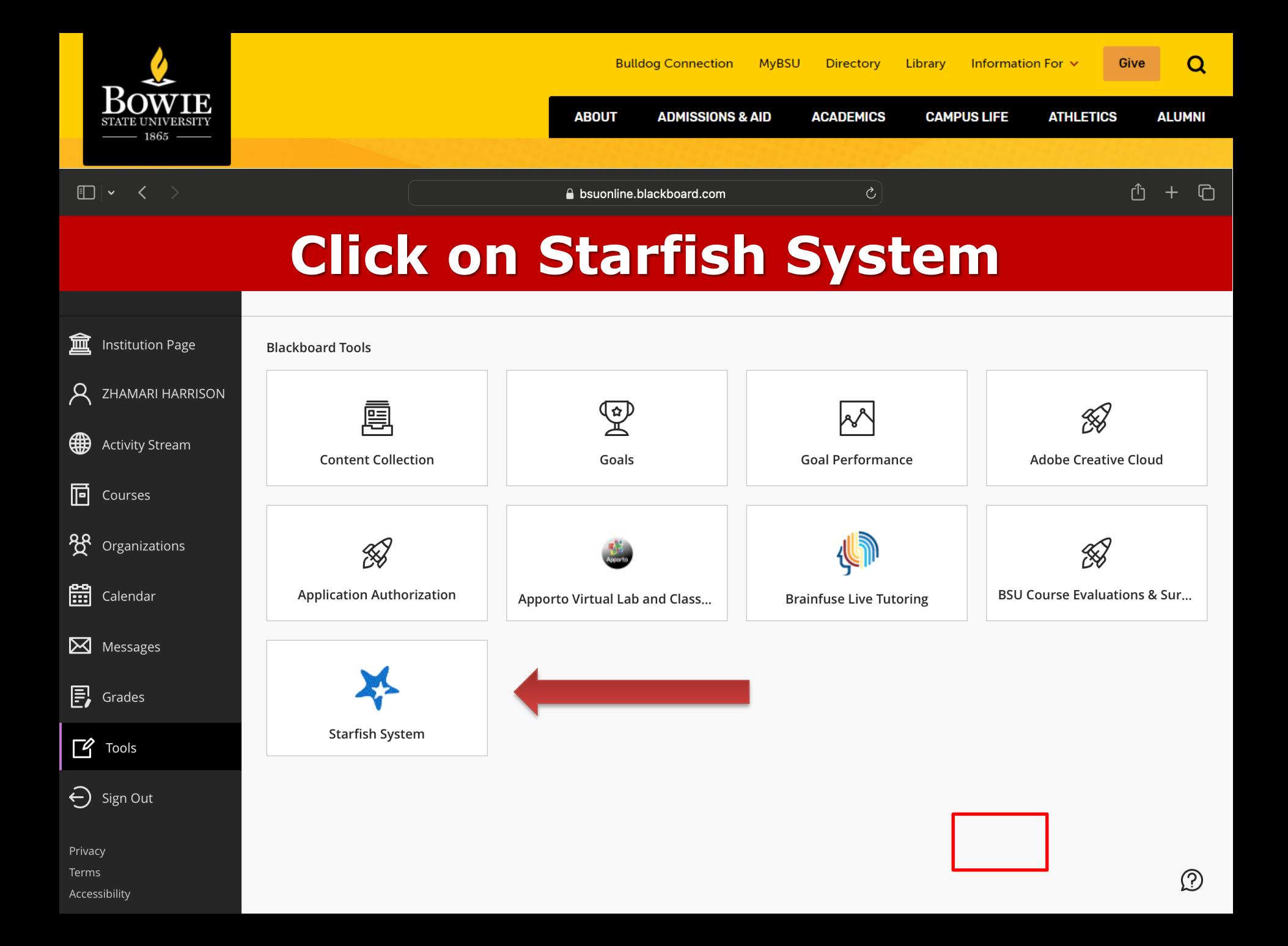

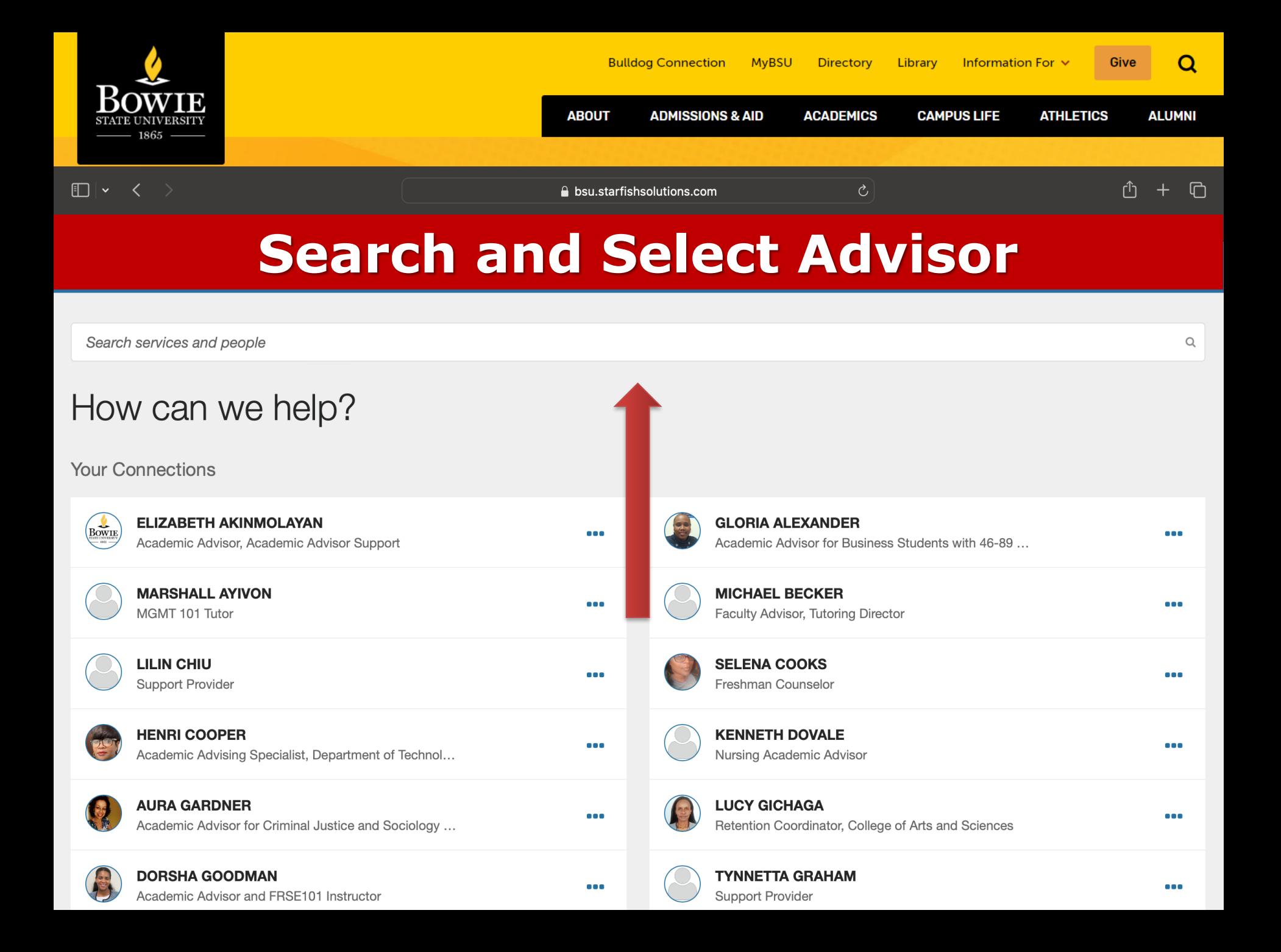

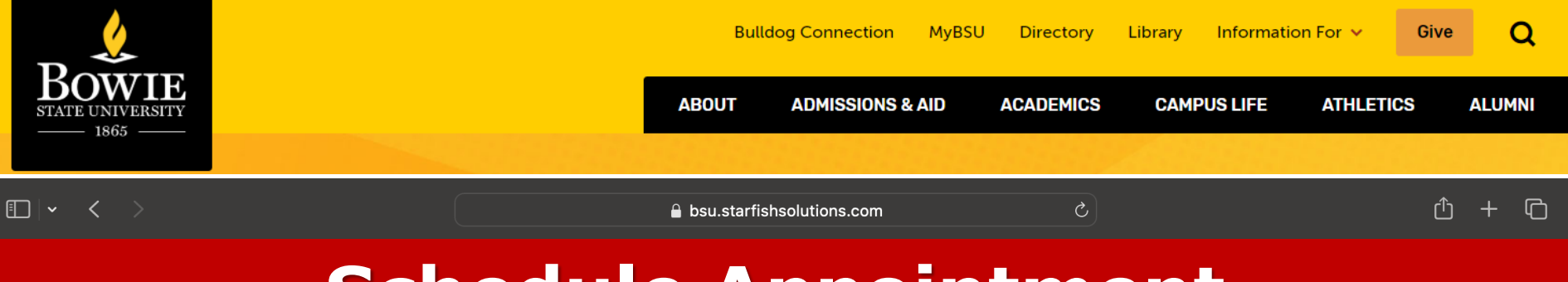

# Schedule Appointment

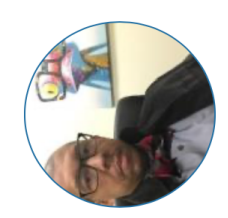

### **DERMAINE WARDRICK**

Academic Advisor: COMM, HIST, GOVT, (60cr)... DFPA (15 credits)

### **SCHEDULE APPOINTMENT** Contact Send an email Call (301) 860-4066

**Services Academic Advising Center** 

This Week's Office Hours Office Hours: Tuesday, Wednesday, & Friday 8:30 - 12:00 PM Office Hours: Thursday 8:30 - 12:00 PM Office Hours: Tuesday, Wednesday, & Friday 1:00 - 3:30 PM Office Hours: Thursday 1:00 - 2:30 PM

#### **About DERMAINE**

Advising for COMM (60cr), BIOL (60cr) HIST/Govt (60cr), Art/VDCMA (15cr). If you are 10 min late your appt will be cancelled and you must reschedule.

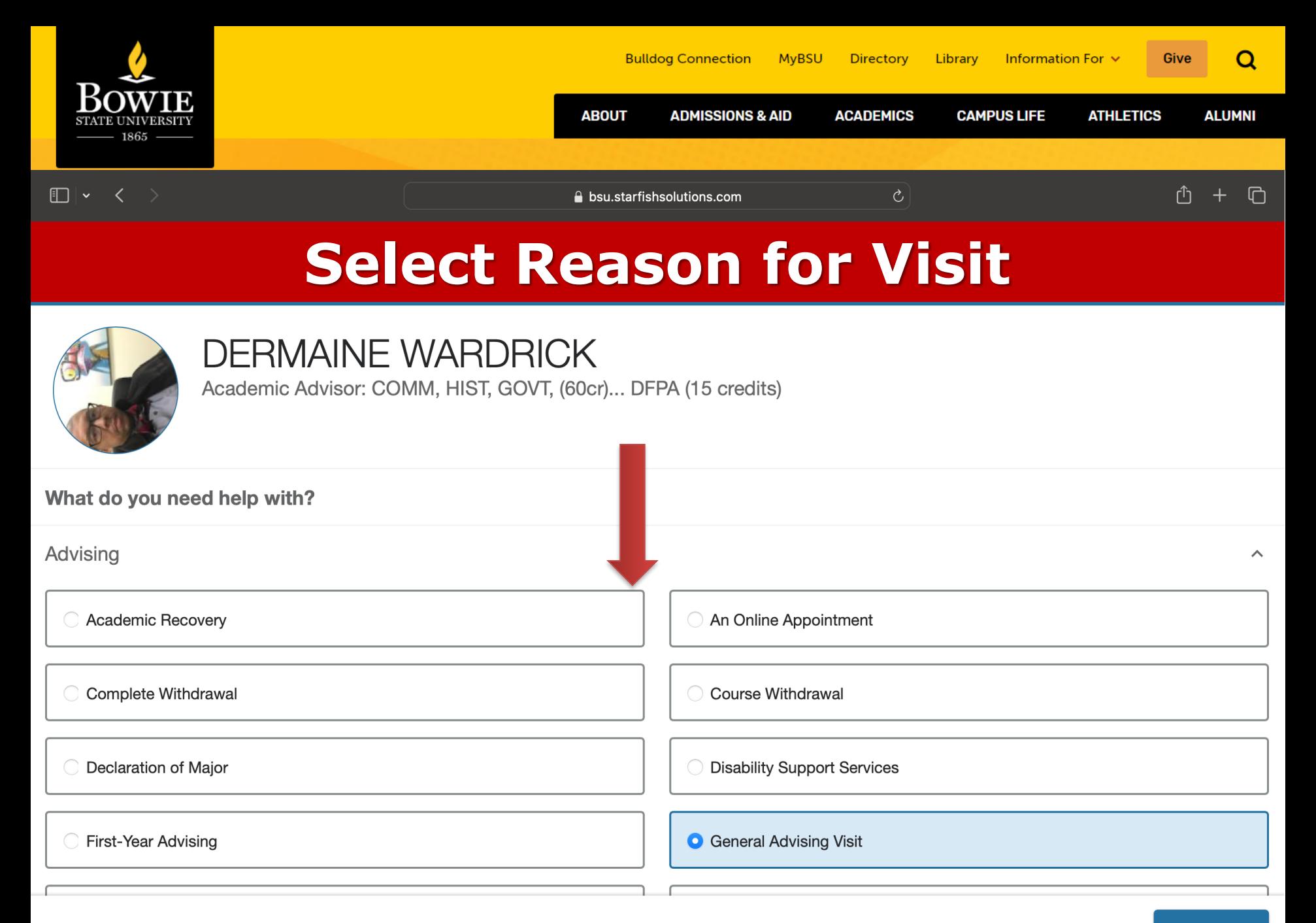

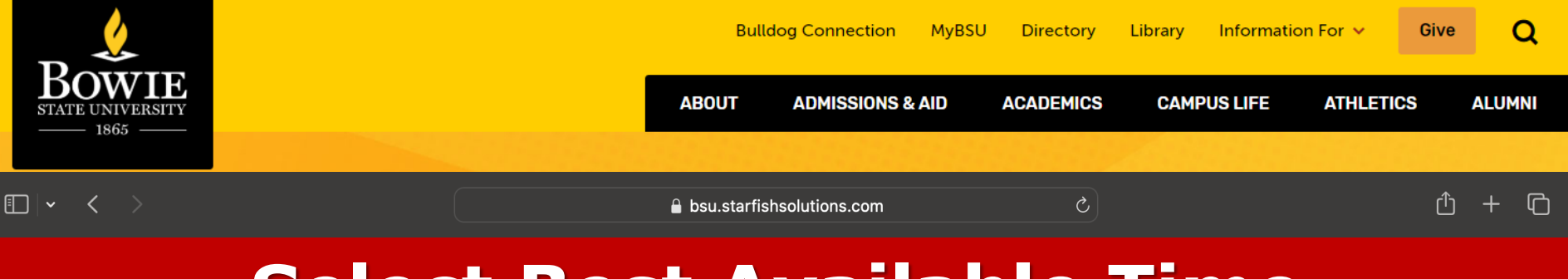

## **Select Best Available Time**

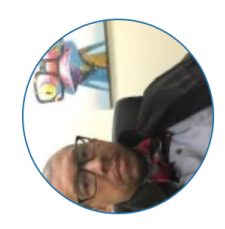

## **DERMAINE WARDRICK**

Academic Advisor: COMM, HIST, GOVT, (60cr)... DFPA (15 credits)

#### What day and time works for you?

The appointment times you see do not overlap with your already scheduled appointments.

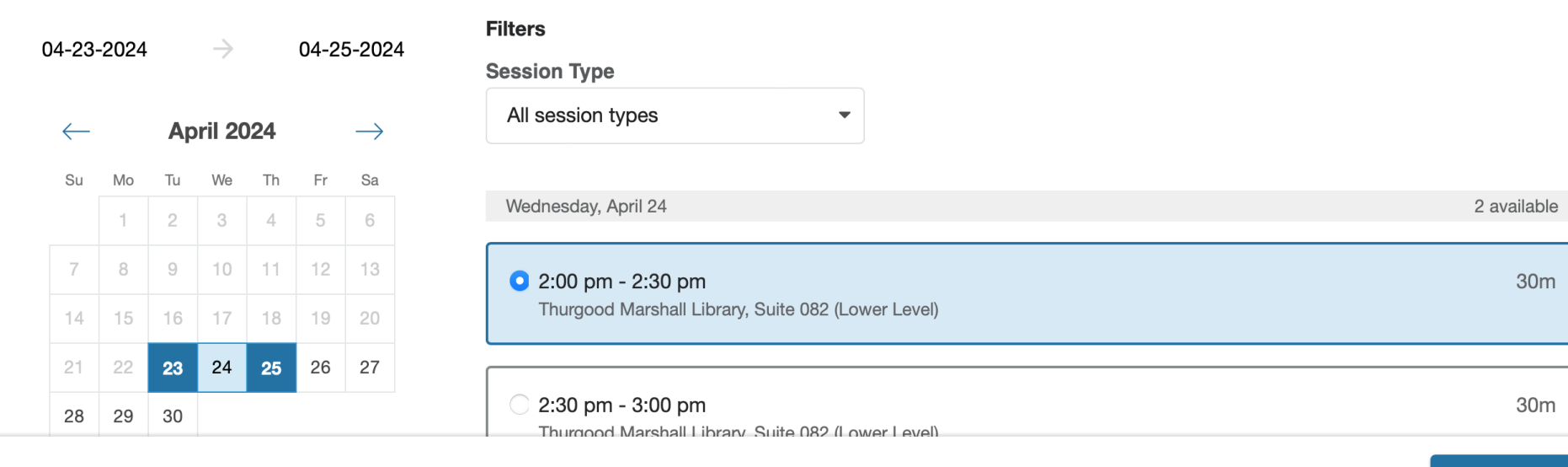

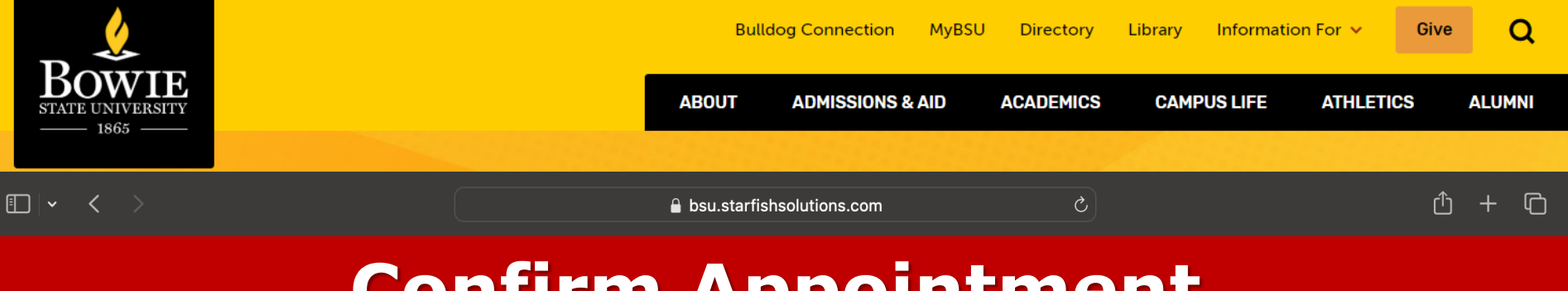

# **Confirm Appointment**

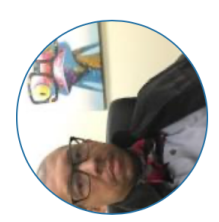

## **DERMAINE WARDRICK**

Academic Advisor: COMM, HIST, GOVT, (60cr)... DFPA (15 credits)

#### Does this look correct?

Date and Time Wednesday, April 24  $2:00 \text{ pm} - 2:30 \text{ pm}$ 

Location Thurgood Marshall Library, Suite 082 (Lower Level) **Reason for Visit General Advising Visit Change** 

Course

Add a course

If you want, tell us a little bit about what's going on so we can hel

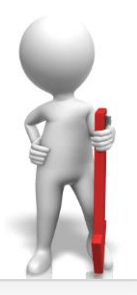

**CONFIRM** 

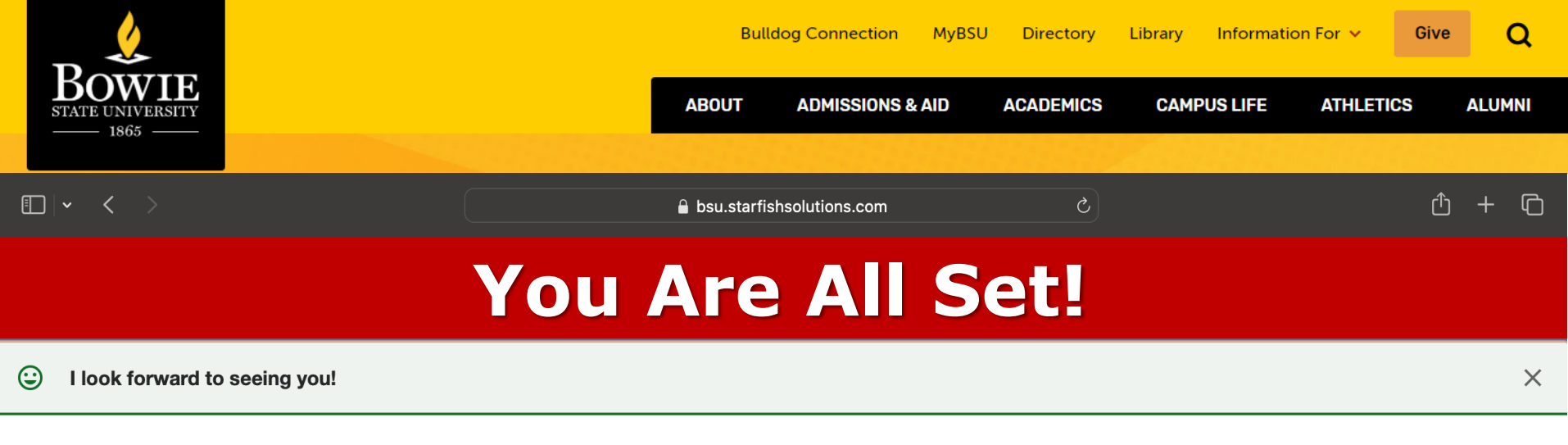

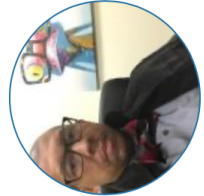

### **DERMAINE WARDRICK**

Academic Advisor: COMM, HIST, GOVT, (60cr)... DFPA (15 credits)

Date and Time Wednesday, April 24 2:00 pm - 2:30 pm

Location Thurgood Marshall Library, Suite 082 (Lower Level)

**Reason for Visit General Advising Visit** 

Make a change to this appointment

Return to the main Services page

**View all upcoming appointments** 

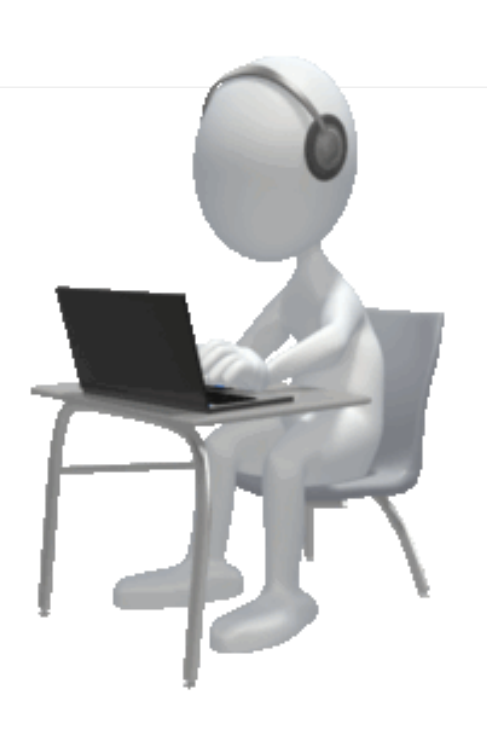

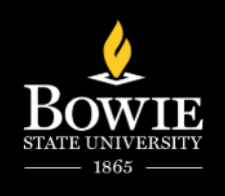

# **Questions**

**Call the Advising Office:** 301.860.4072 **Advising Email:** [Advisingbsu@bowiestate.edu](mailto:Advisingbsu@bowiestate.edu)

 Follow us for tips & reminders @advising\_bowiestate

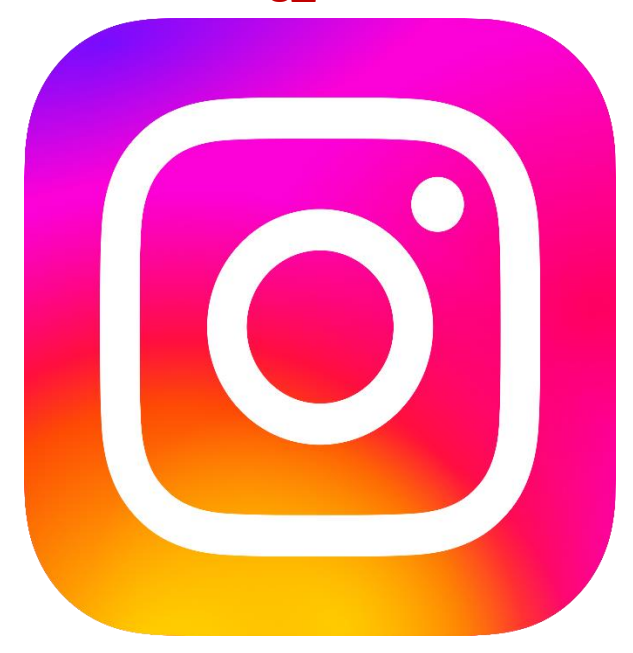

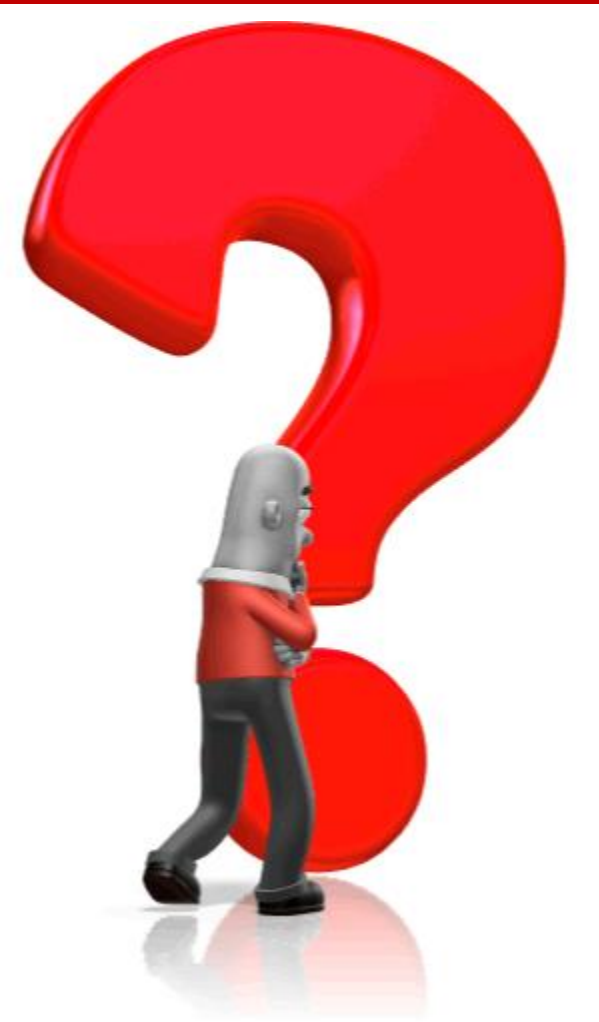